## **Reprise d'études via la Formation continue**

# **MODALITES D'INSCRIPTION**

**(pour les candidats ne bénéficiant pas du statut d'étudiant ou d'élève)** 

**Après réception de sa confirmation d'inscription, le candidat doit suivre la procédure d'inscription pédagogique en ligne sur la plateforme CORIANDRE et contacter le service Formation continue pour la finalisation de son inscription administrative.** 

> **Contact : Madeleine SANTOS** – 0 01 81 87 48 90  $\boxtimes$  madeleine.santos@ens-paris-saclay.fr

## **STATUT AVANT L'ENTREE EN FORMATION DES CANDIDATS NON NORMALIENS :**

#### **Enseignant MEN ou MESRI (titulaire ou contractuel à temps plein)**

Le candidat devra obtenir un congé de formation ou une disponibilité pour études auprès de son rectorat et fournir une copie de l'arrêté.

#### **Salarié en congé de formation (hors MEN ou MESRI)**

Le candidat aura préalablement fait une demande de congé de transition professionnelle (ex congé individuel de formation). Après acceptation de son congé de transition professionnelle, il pourra intégrer la formation.

## **Demandeur d'emploi**

S'il perçoit une allocation chômage (ARE), le candidat devra faire valider son projet professionnel par son conseiller Pôle Emploi. Il devra fournir son numéro d'identifiant Pôle Emploi afin que le service Formation continue puisse le déclarer « inscrit en formation » sur la plateforme KAIROS. Le candidat pourra continuer à percevoir son allocation chômage (AREF) pendant la durée de la formation à concurrence des droits ouverts.

## **Doctorant ou ATER**

Le candidat qui était doctorant l'année précédant la préparation au M2 FESup / Agrégation et qui n'a plus l'âge requis pour avoir le statut d'étudiant (moins de 28 ans), devra s'inscrire au Pôle Emploi afin d'avoir un statut de demandeur d'emploi et ainsi être couvert pour le risque maladies professionnelles et accident du travail.

D'autre part, s'il perçoit une allocation chômage (ARE), le candidat devra faire valider son projet professionnel par son conseiller Pôle Emploi. Il devra fournir son numéro d'identifiant Pôle Emploi afin que le service Formation continue puisse le déclarer « inscrit en formation » sur la plateforme KAIROS. Le candidat pourra continuer à percevoir son allocation chômage (AREF) pendant la durée de la formation à concurrence des droits ouverts.

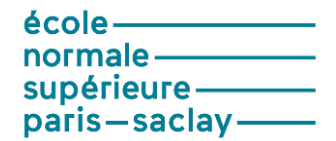

#### **STATUT PENDANT LA FORMATION :**

Le candidat en reprise d'études via la Formation continue a un statut de **« Stagiaire de la formation professionnelle »**. Un contrat de formation professionnelle est établi précisant le montant des frais de formation et l'échéancier de paiement. En cas de prise en charge par un tiers financeur public ou privé, une convention de formation professionnelle est établi avec l'organisme payeur.

Le candidat s'engage à être assidu pendant la formation. Selon la situation du candidat, des attestations mensuelles de présence sont envoyées à l'employeur, à l'organisme prenant en charge les frais de formation, au Pôle Emploi.

Le dossier administratif du candidat est géré directement par le service Formation continue, qui veillera à ce que les candidats bénéficient d'une couverture accident du travail et risques maladies professionnelles.

**IMPORTANT :** 

 **Pour toute question d'ordre pédagogique, le Département d'enseignement est votre interlocuteur.** 

 **Pour toute question d'ordre administratif ou financier, le service Formation continue est votre interlocuteur.**